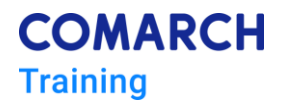

# **MS Excel - intermediate level**

### **Training objectives**

Participants will recap the basics and learn the intermediate functions of Microsoft Excel and know their use in practice.

### **Skills**

After completing the course, participants will know how to:

- perform intermediate operations on copying and pasting data
- protect cells, sheets and workbooks
- use data filter and subtotals
- use advanced filter
- perform operations on dates and hours
- use text conversion functions
- use logical functions with multiplied conditions
- use nested functions
- insert data from other applications
- analyse data using goal seek and solver add-in
- analyse data using pivot tables and charts
- consolidate data from different source files

### **Audience profile and Requirements**

This course is for people who wants to gain the efficiency in working with MS Excel on intermediate level.

### **Duration**

2 days, 16 hours

## **Training delivery method**

The training is carried out in the form of theoretical part in the form of mini lectures and the practical part in the form of computer exercises.

## **Theoretical and practical knowledge**

Data management

**Comarch Training Center** ul. Prof. Michała Życzkowskiego 33 31-864 Kraków, Poland

- Sheets management (naming, copying, colour change)
- Efficient data entering
- Efficient selecting
- Go To and Go To Special tools
- Sorting data
- Custom lists
- Autofilter and Advanced filter
- Advanced operations on copying and pasting data

#### Adjustment of the working environment

- Hotkeys, facilities
- Create and modify toolbars
- Excel Options (autosave, input, calculations, etc.)

#### Formatting

- Cell styles
- Format painter
- Number formats

#### Functions

- Subtotals function and subtotal tool
- Statistical functions (average, maximum, minimum and quantity)
- Text conversion functions
- Date and time functions
- Sheet inspection

#### Tables and list management

- Using names of cells and ranges
- Format as Table

#### Conditional functions

- IF
- Logical functions
- Informational functions
- Avoiding errors
- Other conditional functions (countif, sumif and others)
- Creation of complex / multiple nested formulas

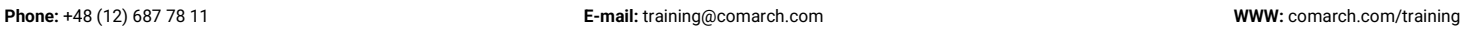

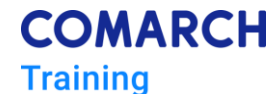

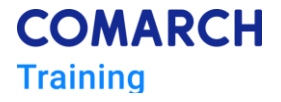

#### Data consolidation

- Getting external data (CSV, TXT, Access)
- Data consolidation functions and tools
- Search functions (lookup, vlookup, hlookup, index, match)

#### Review

- Collaboration
- Tracking changes
- Comments

#### Protection

- Protect worksheet and workbook
- Secure and encrypt files

#### Pivot Tables and Pivot Charts

- How to effectively create a pivot table
- Changing style, layout, totals, subtotals
- Formatting pivot table fields
- Sorting and filtering data
- Grouping the data
- Using calculated fields and calculated items
- Getting data from Pivot Table
- Advanced Pivot Table options
- Pivot Charts

General Analysis Tools

- Scenarios
- Custom Views
- Goal Seek
- Solver
- Data Tables
- One Input
- Two Input

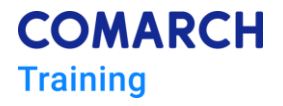

### **Development path**

*MS Excel – advanced level*

*Visual Basic for Applications in Microsoft Excel- basic level*

### **COMARCH Training**

**Comarch Training Center** ul. Prof. Michała Życzkowskiego 33 31-864 Kraków, Poland

**Phone:** +48 (12) 687 78 11 **E-mail:** [training@comarch.com](mailto:training@comarch.com) **WWW:** [comarch.com/training](https://www.comarch.com/training/)